Giacinto DONVITO INFN-Bari 

#### **CEPH: overview e installazione**

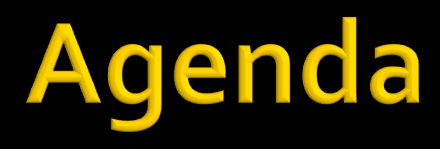

#### **• CEPH Highligth**

- ¡ CEPH Features
- CEPH Architecture
- **CEPH Installation**

## **CEPH highlight**

- Ceph was initially created by Sage Weil for his doctoral dissertation
- On March 19, 2010, Linus Torvalds merged the Ceph client into Linux kernel version 2.6.34
- **In 2012, Weil created Inktank Storage for professional services and** support for Ceph
- **In April of 2014 Red Hat purchased Inktank** bringing the majority of Ceph development inhouse

# **CEPH highlight**

- **Project started in 2007**
- **An object based parallel file-system**
- Open source project (LGPL licensed)
- Written in C++ and C
- kernel level
- **Posix compliant**
- No SPOF
- Both data and metadata could be replicated dynamically
- Configuration is config file based
- **Filexible striping strategies and object sizes** 
	- **Could be configured "per file"**

- **In CEPH tutto è un oggetto**
- Non esiste il database per indicare la disposizione degli oggetti nel cluster
- ¡ http://ceph.com/papers/weil-crush-sc06.pdf
- **Esiste una "regola" per scegliere dove** memorizzare i vari oggetti:
	- ogni singolo nodo del cluster può calcolare la disposizione
	- § NOSPOF

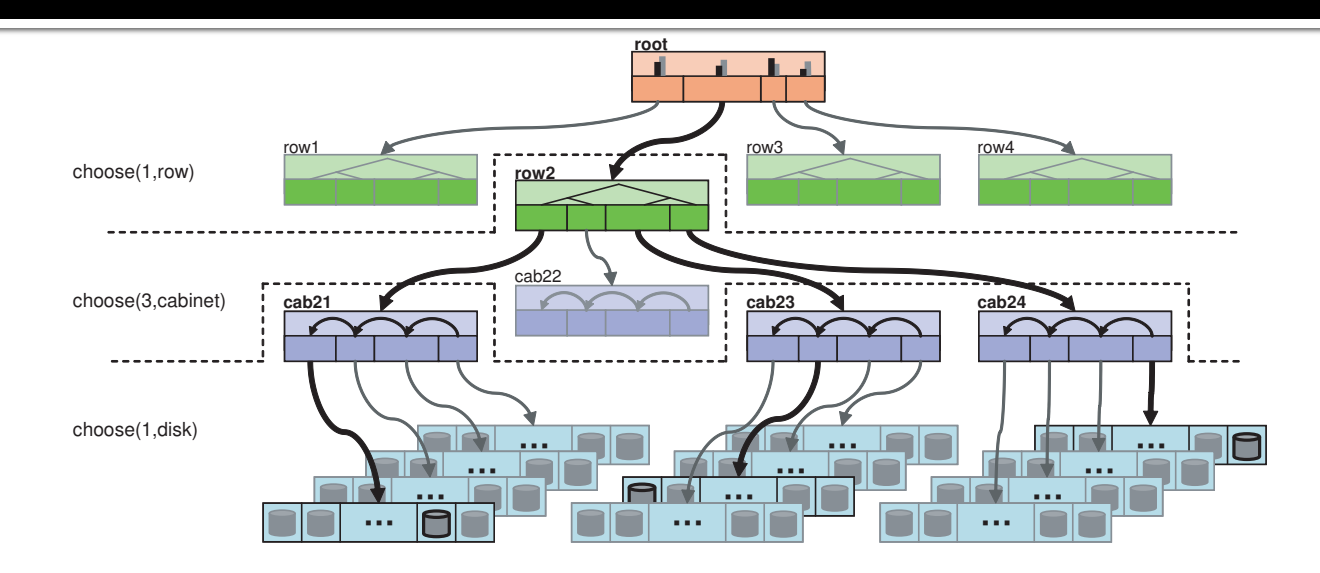

**Figure 1: A partial view of a four-level cluster map hierarchy consisting of rows, cabinets, and shelves of disks. Bold lines illustrate items selected by each** *select* **operation in the placement rule and fictitious mapping described by Table 1.**

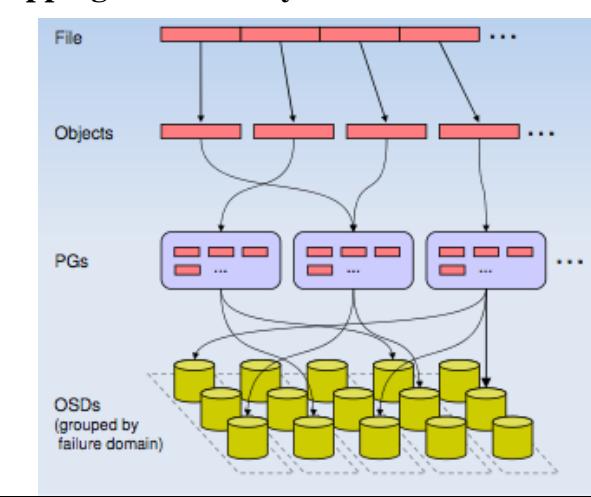

- È in grado di fornire Block/Object/Posix storage
- **File system supportati come back-end** 
	- Non-Production
		- btrfs
		- **EXELECT:** ZFS (On Linux)
	- Production
		- **E** ext4 (small scale)
		- **xfs (enterprise deployments)**

- **Intelligent server: replicate data, migrate** object, detect node failures
	- **this could happen because everyone know where** object belongs
- inodes are stored together with the directory object: you can load complete directory and inodes with a single I/O ("find" or "du" are greatly faster)

- SAN (shared) disk is not needed to achieve HA
- **Support snapshots**
- Support quotas (per directory sub-tree)
- **The RADOS Gateway also exposes the object store** as aRESTful interface which can present as both native Amazon S3 and OpenStack Swift APIs.
- Ceph RBD interfaces with object storage system that provides the librados interface and the CephFS file system
- stores block device images as objects. Since RBD is built on top of librados, RBD inherits librados's capabilities, including read-only snapshots and revert to snapshot

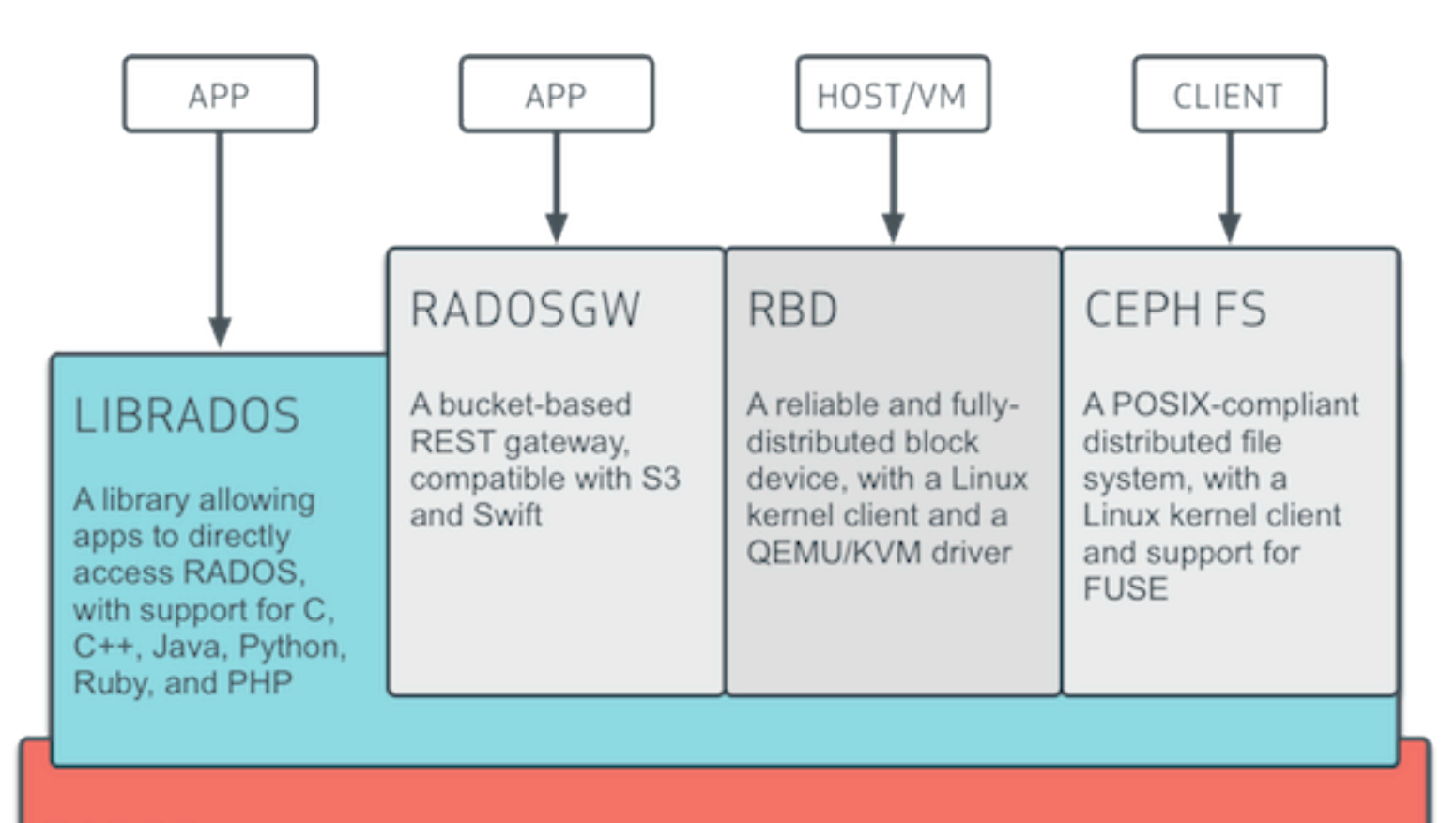

#### **RADOS**

A reliable, autonomic, distributed object store comprised of self-healing, self-managing, intelligent storage nodes

Ceph block devices are thin-provisioned, resizable and store data striped over multiple OSDs in a Ceph cluster 

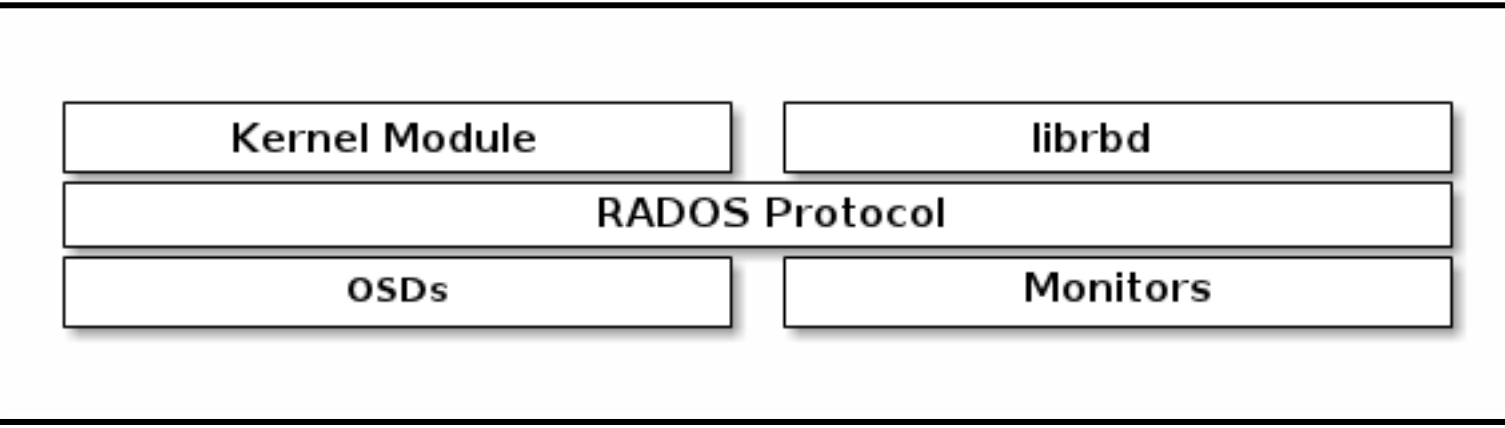

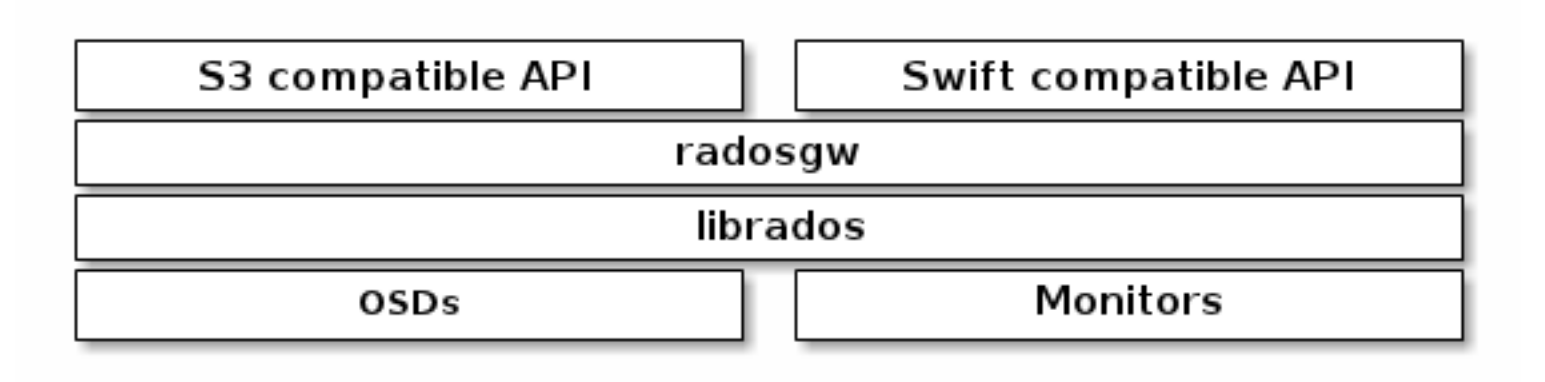

CephFS Kernel Object

**CephFS FUSE** 

Ceph FS Library (libcephfs)

Ceph Storage Cluster Protocol (librados)

Monitors MDSs **OSDs** 

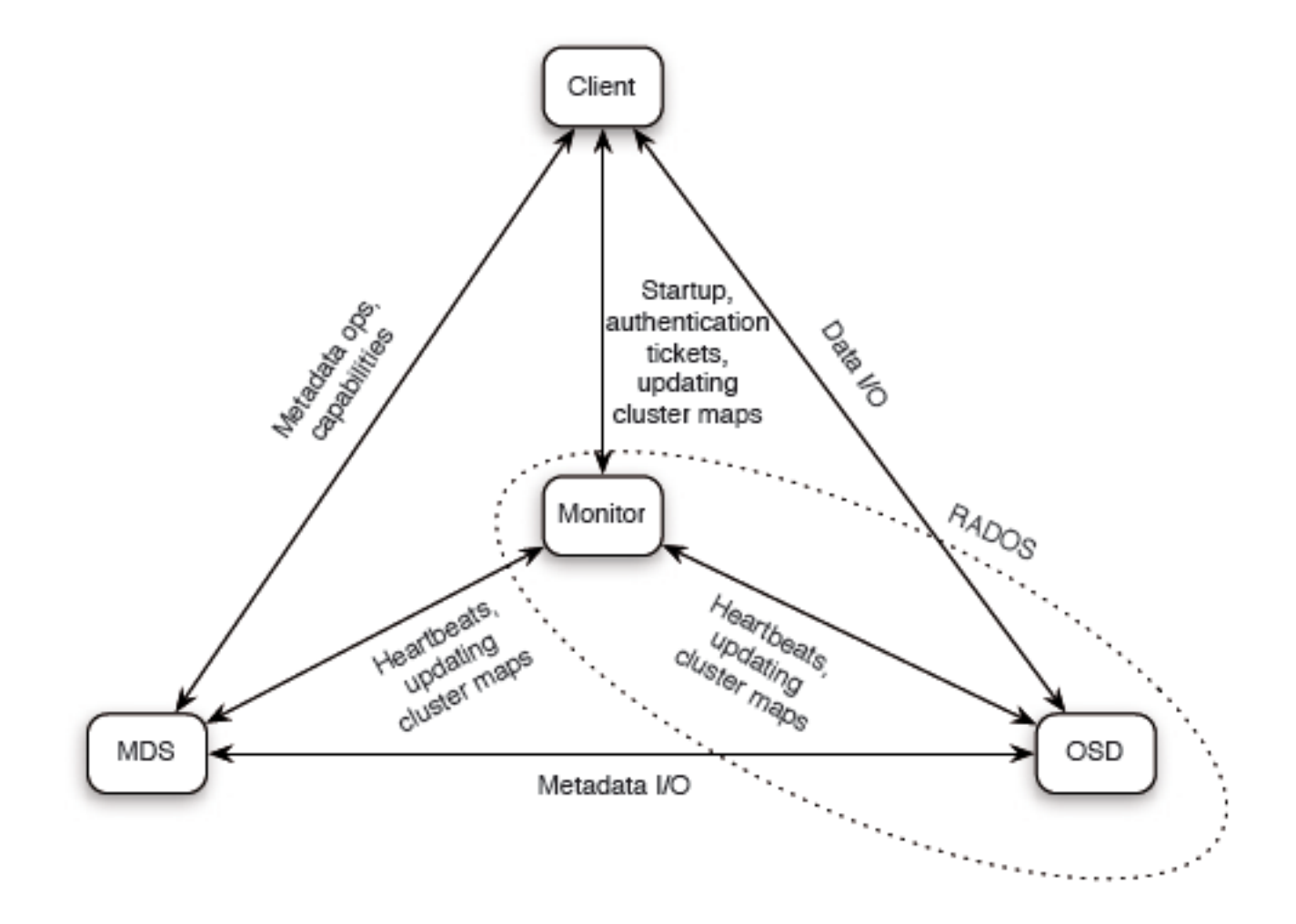

- fd=open("/foo/bar", O\_RDONLY)
	- Client: requests open from MDS ۰
	- MDS: reads directory /foo from object store ٠
	- MDS: issues capability for file content ٠
- read $(td, but, 1024)$ 
	- Client: reads data from object store  $\blacksquare$
- close(fd)
	- Client: relinquishes capability to MDS
	- MDS out of I/O path
	- Object locations are well known-calculated from object name

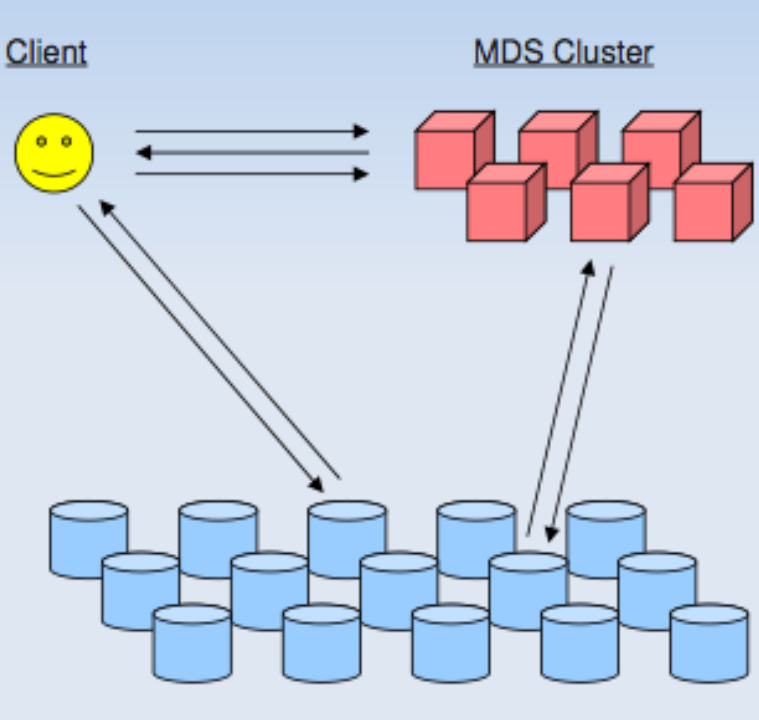

**Object Store** 

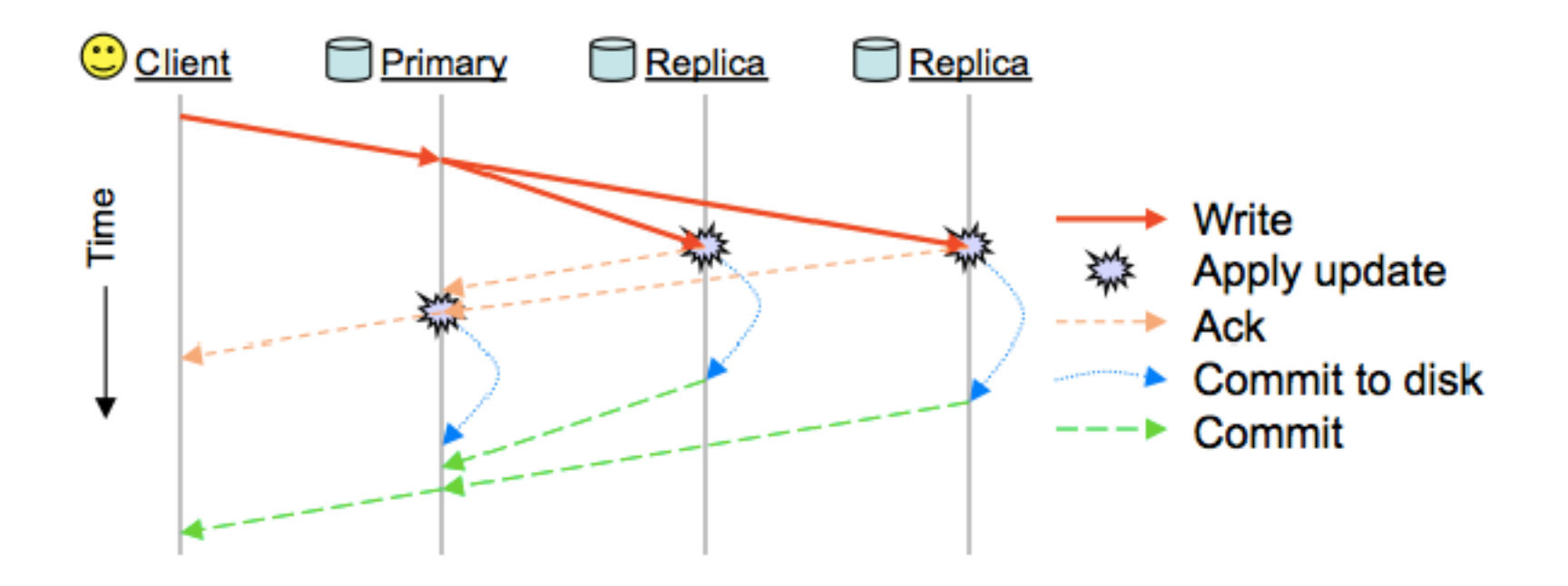

If, OSDs use Btrfs as their local file system, data is written asynchronously using copy-on-write, so that unsuccessful write operations can be fully rolled back. 

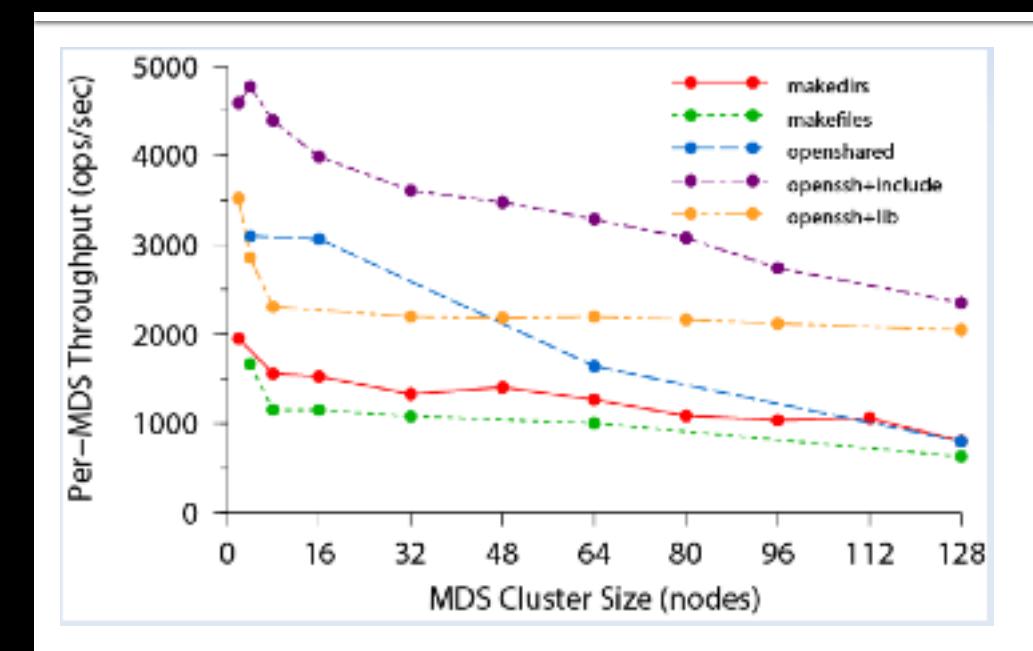

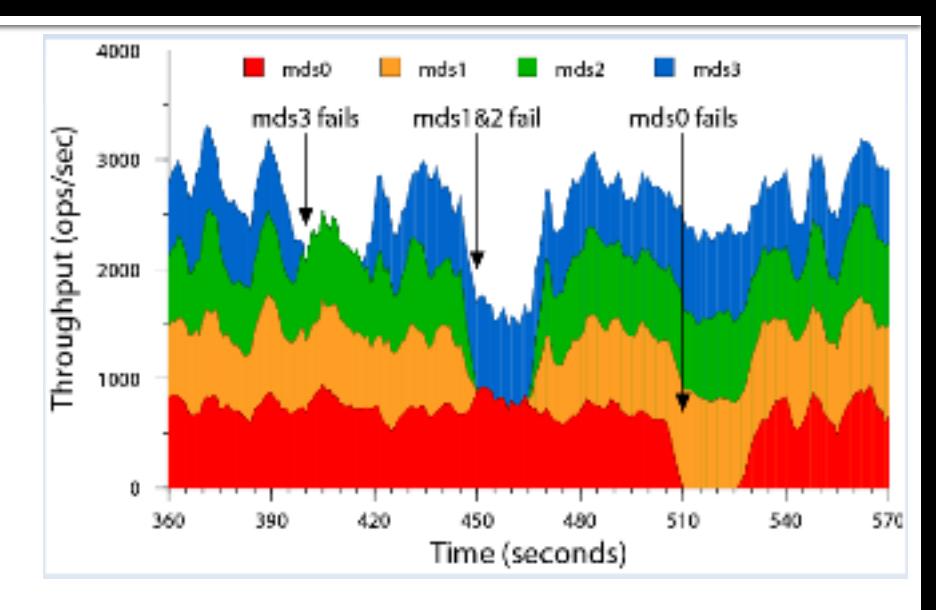

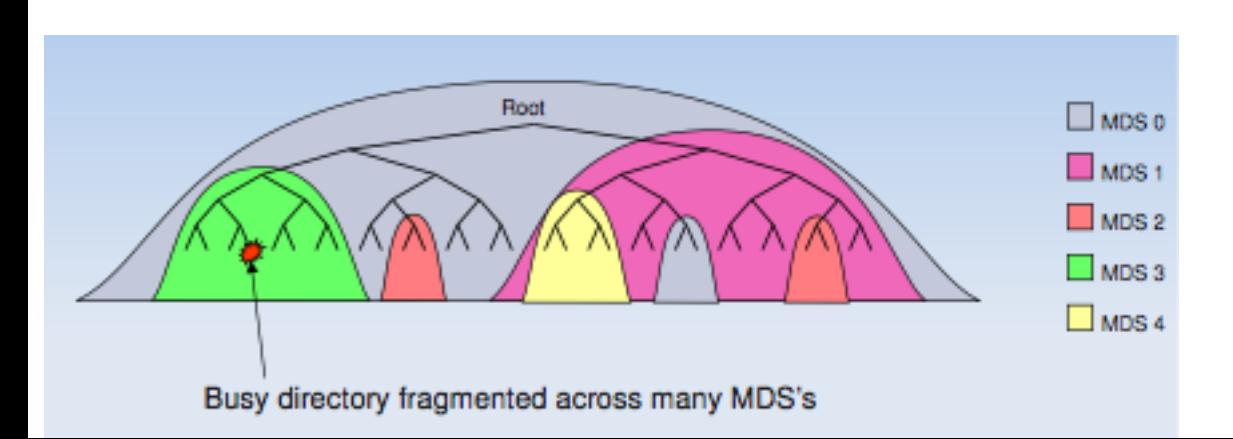

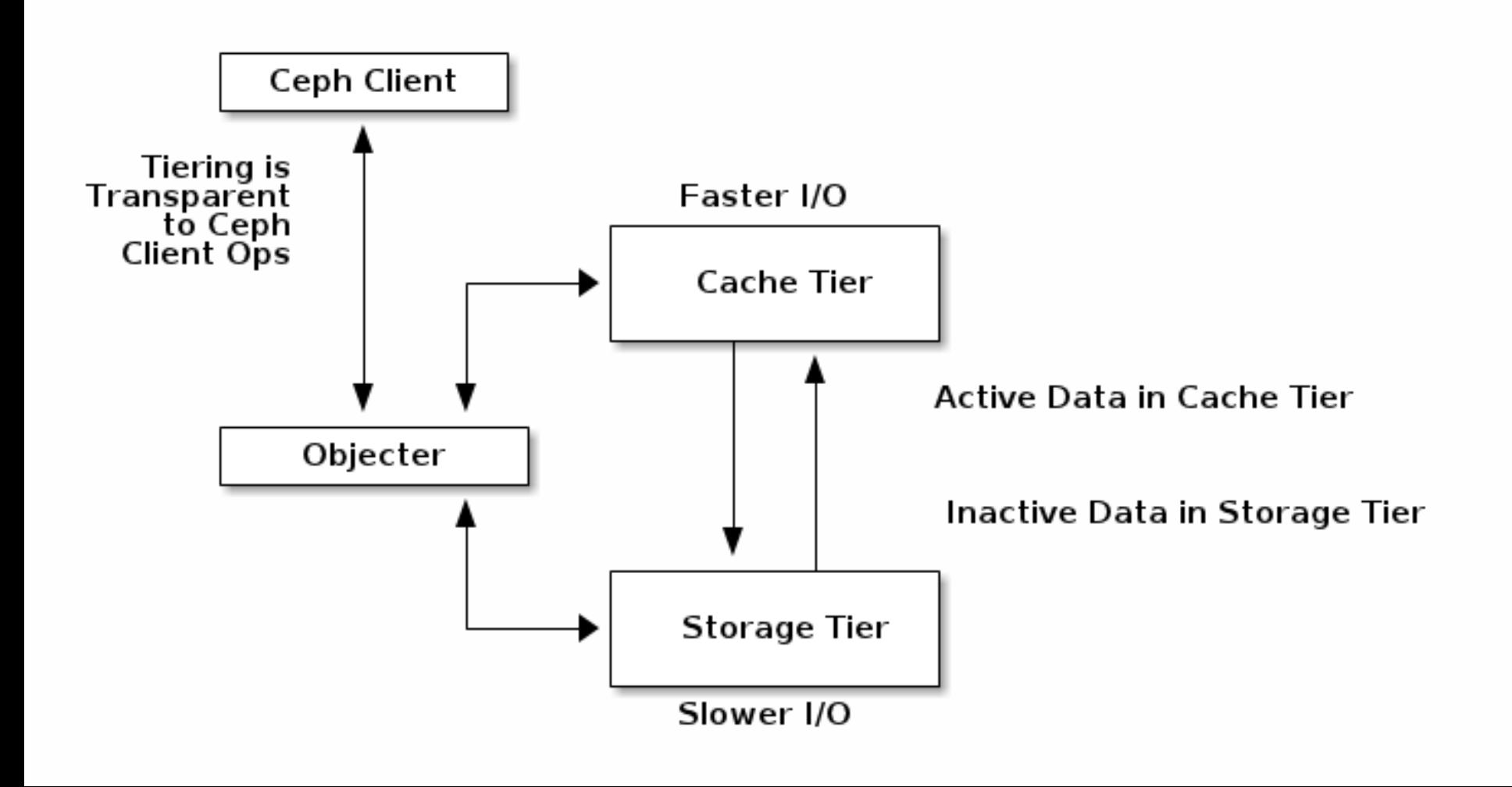

**Region**: A region represents a *logical* geographic area and contains one or more zones. A cluster with multiple regions must specify a master region. 

**Zone**: A zone is a *logical* grouping of one or more Ceph Object Gateway instance(s). A region has a master zone that processes client requests.

**Important** Only write objects to the master zone in a region. You may read objects from secondary zones. Currently, the Gateway does not prevent you from writing to a secondary zone, but **DON'T DO IT**.

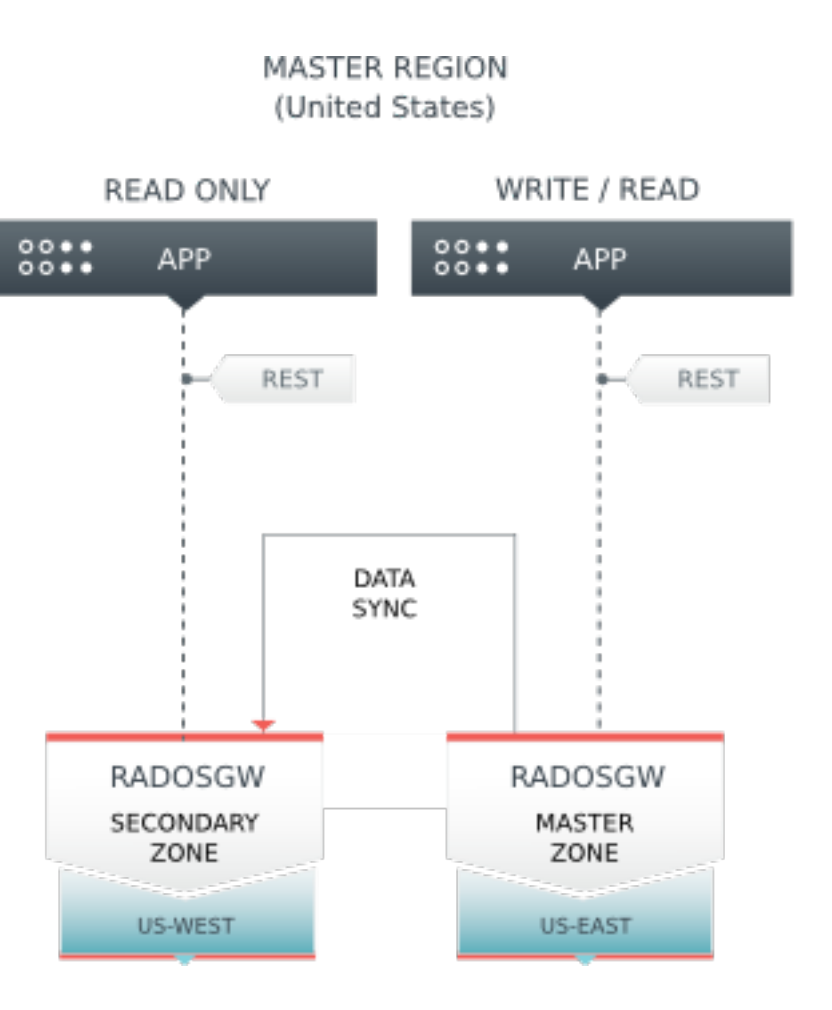

## **Link Utili**

- https://ceph.com/docs/master/architecture/
- ¡ http://ceph.com/docs/master/start/intro/
- http://ceph.com/docs/master/release-notes/